## Download adobe creative cloud 2014 version

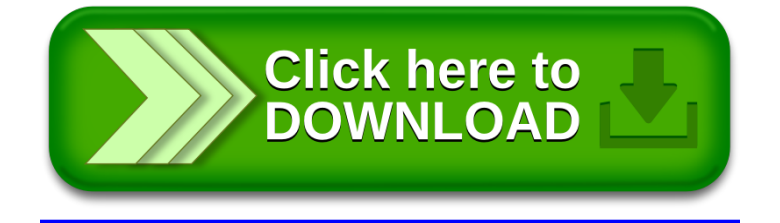